# **Um Sistema de Simulação Dinâmica de Direção: Construindo rotas e cenários com dados reais**

Carlos H. da Costa André T. da Silva\* Marcelo da S. Hounsell\*

Laboratory for Research on Visual Applications (LARVA), Programa de Pós-Graduação em Computação Aplicada (PPGCA), Depatamento de Ciência da Computação (DCC), Universidade do Estado de Santa Catarina ( UDESC), Brazil

## **Abstract**

A driving simulator is a software that aims to replicate the experience of a driver exploring a given scenario (streets, racetracks, etc.). It could be observed from the literature that there are several driving simulators which use synthesized 3D scenes or reproduce scenes previously captured with special devices to compose paths and 3D cities. There are also, applications on the Internet that allow people to consult maps and real scenarios but, no studies were found that use maps and actual appearances to compose simulators´ scenarios on the fly. In other words, there is no simulator that uses geo-referenced maps of a city, built on demand and enriched with photorealistic appearance routes. This study presents the development of S²D², a 3D driving simulator that incorporates rides on maps of actual cities gathered from the internet with its compatible appearance (facades, also gathered from the internet). The simulator implemented in this research aimed to do all of that. It could be concluded that it is no trivial task to achieve a suitable scenario and immersion. The lack of control on the feature of the set of images greatly compromise visual continuity and realism of the simulator.

**Palavras-chave:** realidade virtual, simuladores de direção, computação gráfica, georeferenciação.

#### **Informações para Contato:**

krloscosta34@gmail.com \*{andre.silva,marcelo.hounsell}@udesc.br

## **1. Introdução**

A simulação computacional representação um sistema real, por meio do computador, trazendo a vantagem de se poder visualizá-lo (de maneira ampla), implementar mudanças, e responder a certas questões como "o que aconteceria se...?", possibilitando assim economia de recursos financeiros e tempo [PEREIRA, 2000]. Desta maneira, pode-se observar e simular modelos ou situações complexas, como a construção de hidrelétricas, pilotagem de helicópteros ou treinamento de procedimentos cirúrgicos, possibilitando a diminuição de erros quando tais situações forem colocadas em prática. Os simuladores vêm sendo utilizados para diversos fins, como educacionais, terapêuticos, de pesquisas, entretenimento, entre outros [BOGONI, 2009]. Os simuladores podem ser utilizados em outros lugares, como na análise de dados estatísticos, reações químicas, sistema de forças físicas em objetos, movimentação de robôs, construção de peças mecânicas e sua integração, no estudo do tráfego em cidades e no auxílio de aprendizado de direção ou pilotagem.

Uma das áreas do uso de simuladores é para resolver problemas com veículos automotores, como circulação e congestionamentos nas rodovias ou busca por carros mais eficientes, ou ainda o problema com a circulação dos veículos em estradas [EGAMI, 2004], como fazê-los funcionar de maneira autônoma [BECKER, 2010], como estacionar sozinho [OSORIO, 2001], ou até mesmo simular a direção. Este último tipo de simulador é um dos principais grupos dentro de simuladores de veículos, principalmente no entretenimento, e especialmente na área de jogos digitais.

Outro fato que ilustra a importância dos simuladores de direção, é que um dos quesitos mínimos para o credenciamento de um Centro de Formação de Condutores no Brasil, é que se tenha (quando se requer o credenciado para o ensino de prática de direção), no mínimo, um simulador de direção ou veículo estático [CONTRAN, 1998].Em linhas gerais, um simulador de direção consiste em um cockpit equipado com controles interligados e que permitem a condução de um veículo virtual por uma rota que é projetada à sua frente, em telas, e esta visão que o condutor terá da via é projetada em tempo real, em cenários criados a partir de renderização do seu arquivo de projeto geométrico [LUCAS et al., 2013].

No momento de desenvolvimento, os cenários podem ser gerados de duas formas: em tempo de execução (*on-the-fly*) ou *off-line*. Nos simuladores offline, os componentes do simulador, como os cenários, são gerados antes da simulação começar. Os simuladores em tempo de execução (*on-the–fly*) têm como característica o comportamento dinâmico dos objetos e simultaneamente a geração das suas animações gráficas dentro de um prazo determinado [OLIVEIRA, 1997]. Conforme decorre o tempo, os componentes vão sendo alterados ou então novos são gerados. Os simuladores com componentes gerados em tempo de execução apresentam a vantagem que não

necessitam de tanto armazenamento de dados em memória secundária, o que pode ser benéfico, por exemplo, quanto aos cenários, pois a aplicação não guardar todas as informações de renderização. Entretanto, este tipo de processamento apresenta como desvantagem o alto custo necessário para o processamento dos dados em tempo de execução para fornecer um resultado.

Os cenários são específicos para cada simulador; podem apresentar desde uma pista (como em jogos de corrida) até países inteiros. Os cenários ainda podem ser fictícios, ou ser a representação de modelos reais no mundo, tais como os modelos inteiros ou parciais de cidades. Como exemplo deste último, pode-se citar alguns trechos não urbanos muito representados, as pistas de Fórmula 1, como a de Interlagos (em São Paulo) ou Monte Carlo (em Mônaco). Estes Modelos Virtuais Urbanos – MVUs (representação de áreas urbanas por meio do uso de realidade virtual) podem ser utilizados paras vários fins, como passeios turísticos, planejamento urbano, fins imobiliários, e-commerce, entretenimento, planejamento urbano e construção [ZHENG; SHI, 2003], ou ainda para preservação do patrimônio e sistemas de navegação [SERRÃO, 2008].

Os simuladores de direção guardam internamente referências do layout do cenário, mapas próprios que representam a disposição dos elementos(casas, prédios, árvores, etc) no MVU. Estes mapas podem ser fictícios, inspirados em um ambiente do mundo real, ou ainda ser fielmente baseados nos ambientes reais, e neste caso podendo guardar informações de georreferenciação.

O georreferenciamento é um conjunto de tecnologias que visa o armazenamento, visualização e a manipulação de dados geográficos [SANTOS, 2006]. A georreferenciação utiliza como ferramenta o Sistema de Informação Geográfica (SIG) [SOUZA; TORRES, 2003]. Com o passar dos anos, e com a evolução dos computadores, cada vez mais vem se estudando aplicações para o uso do GIS. Esse tipo de conhecimento traz aos usuários comuns/pesquisadores a possibilidade de conhecimento geográfico como um todo, ou seja, a possibilidadede explorar o planeta sem sair da frente de um computador. Aplicações SIG para a web (conhecidas como Web mapping) são algumas das mais utilizadas e um exemplo delas são as ferramentas da Google: Google Maps (serviço de pesquisa e visualização de mapas e imagens de satélite da Terra gratuito na web [GOOGLE, 2013a]), Google StreetView (recurso que disponibiliza vistas panorâmicas de 360° e permite que os usuários vejam partes de algumas regiões do mundo no nível do chão/solo [ANGUELOV, 2010]) e o Google Earth (permite visualizar imagens, mapas, terrenos, construções em 3D e muito mais via satélite [GOOGLE, 2013b]). Há outros SIGs também, tais como o Microsoft MapPoint [Microsoft, 2013], o Here [NOKIA, 2013]) e o Bing Mapas [BING, 2013]) ou ainda os sistemas colaborativos, caso no caso Open Street Maps [OPENSTREETMAP, 2013].

Então, se existe uma fonte disponível, tanto da configuração das ruas, quanto das imagens das fachadas dos prédios das cidades reais, porque não usar estas informações para construir o MVU *on the fly* para simuladores de direção, obtendon-se então um simulador com dados dinâmicos ?

Segundo uma pesquisa bibliográfica inicial realizada sobre simuladores de direção, pôde-se perceber que eles não possuem seus cenários integrados com georreferenciação e nem com visão realista. Portanto, este trabalho visa obter um simulador de direção que cosntrua, em tempo de execução, cenários georreferenciados com aparência compatível com o local real.

## **2. Trabalhos Relacionados**

Alguns trabalhos encontrados na literatura promovem a experiência de direção em cidades reais. Estes trabalhos são detalhados abaixo.

#### **2.1 Direção de Um Carro Em Um Tour Virtual**

Para quando as pessoas quiserem passeios na cidade de Wuhan (China) em tempo limitado ou com mau tempo meteorológico, Jia et al. (2007) criaram um simulador de condução de rua para tour virtual, exposto no City *Planning Exhibition Hall* de Wuhan. Os visitantes podem sentar e operar o simulador para visitar 50 km² de ruas da cidade, modelados em gráficos de alta resolução 3D. O ambiente do simulador permite experiências com congestionamento e chuva, por exemplo.

Neste simulador, o computador calcula os parâmetros da dinâmica do veículo de acordo com as entradas do motorista (recebida pelos controles), fornecendo resultados para a velocidade do veículo, a posição de aceleração, a direção, e as informações de trânsito, que são então enviadas para o sistema de exibição visual.

Além disso, comandos para o ruído do motor e outros sons de simulação, como outros veículos, são enviados para o sistema de reprodução de som. Outros sinais de *feedback* também são enviados para o controlador de torque de direção, pedais e os mostradores do painel (velocímetro e tacômetro).

Quanto aos componentes físicos do simulador, o sistema consiste em:

- Uma cabine de direção, projetada para o simulador, inspirada num carro real, mas com espaço para colocar os demais componentes do simulador;
- Um computador com configurações específicas, incluindo um processador, memória e placa de vídeo;
- Três projetores para gerar imagens (aproximadamente 2,4 x 1,8 metros) em telas, para causar a sensação de imersão no motorista;
- Hardware específico de direção, que consistem basicamente no conjunto Logitech

Driving Force EX, que possui volante, pedais,<br>marcha. entre outros elementos. entre outros elementos, proporcionando, entre outras coisas, uma direção realista;

 Sistema de som, um componente para a imersão na simulação, que conta com multicanais de áudio e, para isto, trabalha com três alto-falantes e um subwoofer.

Quanto aos modelos 3Ds, projetados na simulação, são divididos em 3 grupos: modelos de rua, modelos de estrada e modelos móveis. Os modelos de rua incluem, principalmente, modelos de terreno e edifícios, que foram previamente gerados a partir de imagens digitais, mapas, registros da cidade e plantas e, como base adicional para a construção do terreno, foram utilizados dados de um SIG. Quanto aos de estrada, foram desenvolvidos separadamente, devido à detecção de colisão realizada com os veículos acima dele; neste modelo são definidos a seção transversal (cross section) da estrada, incluindo o número de faixas e suas marcações. Quanto aos modelos móveis, consistem nos elementos que se movimentam durante a simulação, e são adicionados e removidos ao decorrer do passeio; basicamente há modelos de: carros, caminhões, ônibus, motos, bicicletas e pedestres, totalizando 22 modelos móveis.

O sistema é dividido em módulos: carregamento e controle de modelos 3D, controle de movimento do veículo, detecção de colisão, simulação de tráfego da rua e processamento de som. Devido à grande quantidade de informações processadas, foi utilizada uma técnica básica para a visualização de modelos de grandes ambientes, que é o carregamento de blocos de informações, ou seja, apenas subconjuntos apropriados (com base no que o usuário esta utilizando) são carregados no momento. Estes blocos podem consistir de um quarteirão, ou trechos rodoviários.

A visualização e interação do simulador foram desenvolvidas usando o Visual C++ e OpenGL Performer baseada em conjunto de ferramentas gráficas em tempo de execução. Alguns préprocessamentos foram feitos nos modelos 3D para

layout da cidade é real, mas construído manualmente, e o realismo na aparência não é total pois apenas as construções principais foram modeladas para o simulador. Ele possui uma proposta interessante de como trabalhar com muitos dados ao mesmo tempo, trabalhando com blocos de cidade carregados apenas durante sua utilização, mas não é explicado como é realizada esta troca de blocos. E não é dinãmico (automático), pois precisa de modelagens geométricas 3D manuais.

#### **2.2 Direção Sob Diferentes Circunstâncias**

Saito et al. (2012) desenvolveram um simulador que reproduz diferenças na estrutura das estradas, regras de trânsito, configurações do carro, e os hábitos próprios do condutor entre o país de origem e países estrangeiros. Desta maneira, é possível fazer com que os viajantes não tenham mais dificuldade e estejam familiarizados com a condução no exterior.

O veículo simulado é um veículo comum que tem a direção do lado direito ou esquerdo, dependendo da simulação. Pode-se operar o modelo do veículo por meio do controlador de volante (usado para jogos), teclado e *game pad*. O objetivo é analisar a direção do usuário em diferentes circunstâncias, ambientes reais diferentes, assim é necessária a reprodução dos cenários do mundo real. Isto só é possível tendo uma fonte de dados que possua uma grande diversidade de dados, de vários locais do mundo, e a escolha de Saito et al. (2012) foi obter isto pelo Google Maps.

O sistema faz solicitações aos dados do Google Maps para a construção das rotas 3D. O sistema funciona localmente (na máquina do usuário). Para evitar consultas e diminuir processamento, há a necessidade de armazenando dos dados das estradas e das regras de tráfego em uma base de dados. O programa de simulação então, faz o download dos dados de estradas deste banco de dados para criar estradas 3D.

As estradas 3D são construídas com curvas de aproximação: são traçados pontos ao longo das estradas; depois são traçados B-splines 3D para aproximar os pontos, formando os traçados das

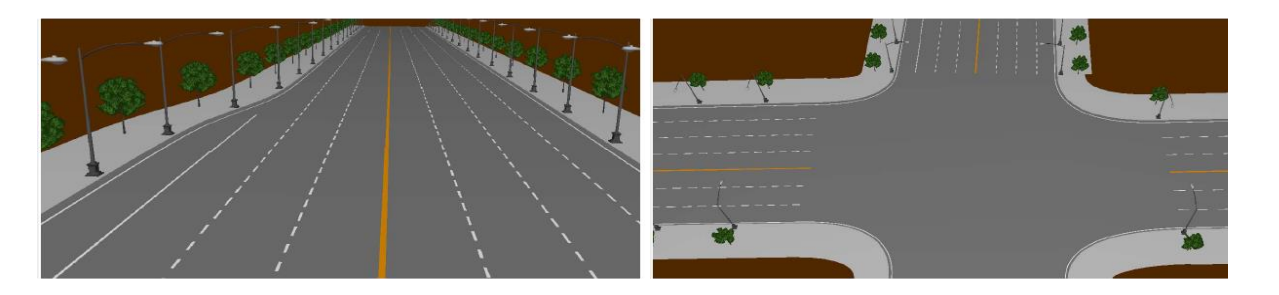

Figura 1: Rotas 3D no simulador proposto por Saito et al. (2012).

reduzir a complexidade de profundidade de cena.

O simulador proposto por Jia et al. (2007) mostra mais uma maneira de trabalhar com MVUs, e neste caso, com a simulação de direção também. O estradas. O simulador utiliza OpenGL. O resultado obtido pode ser visto na Figura1: na esquerda, uma rota sobre um declive, e; na direita, um cruzamento de duas rotas.

Após a construção da rota, são adicionadas as regras de trânsito. O programa precisa de informações como "Em qual estrada está o carro?", "Em qual faixa?", "Em qual direção vai o carro?" e "Quais são as regras de trânsito do país em que o motorista se encontra?". Com estas informações é possível descobrir o comportamento do usuário durante a simulação.

Saito et al. (2012) mostram a construção de vários MVUs, de forma automática, e o modelo que é utilizado durante a simulação pode ser qualquer cidade do planeta, que possua georreferenciação. Não realiza pré-processamentos. Entretanto, ele não traz realismo na aparência, ou seja, quando o usuário faz seu passeio pelo MVU, não consegue ter a aparência de fachadas equivalentes às do mundo real.

#### **2.3 Modelos Virtuais Baseados Em Geometria E Imagens Reais**

O sistema de simulação de direção proposto por Ono et al. (2005) altera um simulador existente para misturar modelagem geométrica com imagens reais para criar uma espaço de tráfico realista. O simulador é dividido em 4 módulos (como pode-se ver na Figura 2): (1) Simulador de tráfego – simula o fluxo de tráfego; (2) KAKUMO – simula a posição de cada veículo a partir do fluxo de tráfego; (3) Simulador de direção – cria o comportamento do veículo tal como o usuário o opera; e (4) Gerador de Imagem – cria as imagens visualizadas pelo usuário.

Os três primeiros módulos do sistema não receberam alteração, apenas o quarto módulo, de geração de imagens foi alterado. Esta alteração consistiu em continuar construindo e utilizando modelos geométricos para o ponto de vista perto (aquilo que está próximo do veículo do usuário e se interage, incluindo as ruas, sinais de trânsito, e outros veículos). Mas, para o ponto de vista de longe (aquilo que não se interage, como o fundo da simulação e o que inclui construções e o céu), a técnica usada muda para uma baseada em imagem. Uma ilustração desta alteração do módulo de geração de imagem pode ser vista na Figura 3.

Segundo Ono et al.(2005), os modelos geométricos são adequados para lidar com operações versáteis, como incorporação de outros objetos, mas possuem um fraco fotorealismo e precisam de algum trabalho de construção manual; já os modelos baseados em imagens produzem a visão foto realista,mas não possuem a versatilidade. O ideal, por eles, seria utilizar e sintetizar em uma única visão ambos os modelos, usando-os onde eles são beneficiados, enfatizando o mérito e compensando os defeitos de cada um.

A técnica aplicada neste trabalho foi desenvolvida para processar imagens de vídeo captadas ao longo do percurso modelo. A captura de imagens do mundo real é realizada colocando um equipamento com nove câmeras de vídeo em cima do teto de um veículo, que anda ao longo da estrada alvo. As imagens das nove câmeras são misturadas para formar um stream de imagens omnidirecionais ao longo da rua. A rua é dividida em "pontos de vista" capturados do caminho, ou seja, ao longo da rua são gerados pontos de visualização do caminho que possuem a imagem omnidirecional do local (Figura 3).

De posse destas imagens, pode-se criar uma visão completa do caminho por meio de processamento de imagem. Para isto, estas imagens são processadas e colocadas em modelos geométricos simples, duas paredes (lado direito e esquerdo) ao longo das estradas. Na Figura 3 (esquerda) pode-se ver que as paredes são divididas em faixas. Ao texturizar as paredes com as imagens omnidirecionais, estas faixas são rotacionadas na direção da linha visual do usuário. Se o usuário está localizado em um dos pontos de vista capturados do caminho (Figura 3, á direita em verde), a parte da imagem omnidirecional que se estende desde θk para  $\theta$ k+1 é mapeado para a k<sup>a</sup> faixa como textura; e quando o usuário se locomove, no tempo t+1, as texturas nas faixas são atualizadas (Figura 3, á direita em vermelho).

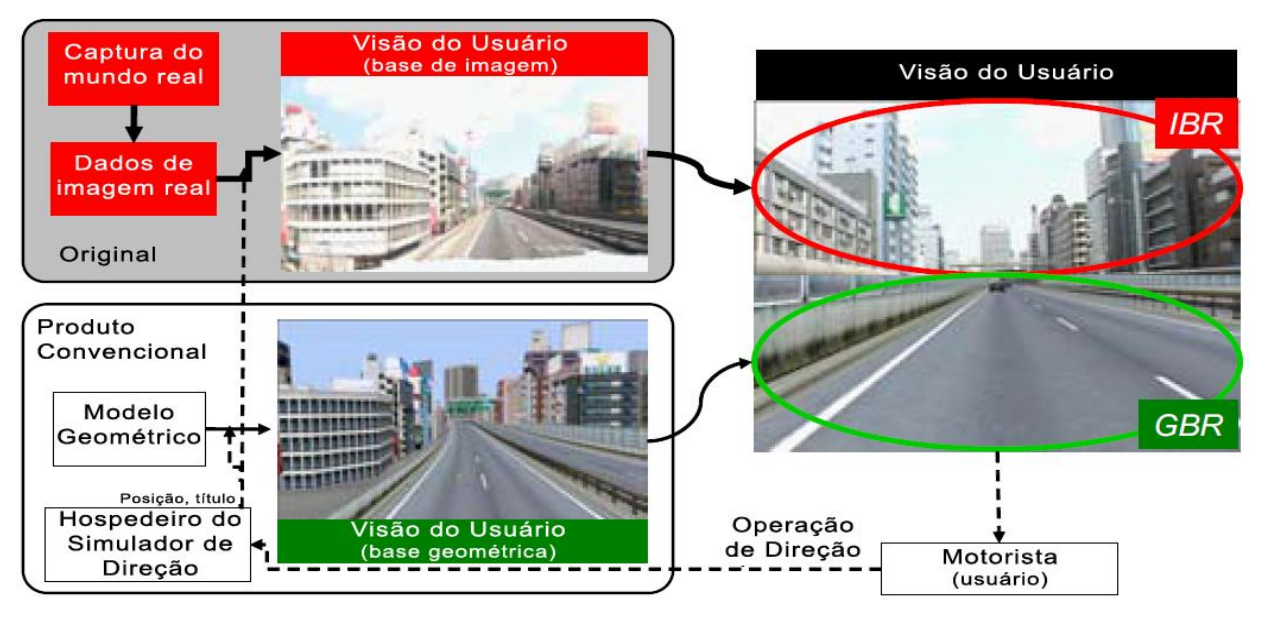

Figura 2: Sobreposição de Imagens Reais a Modelos Geométricos. Fonte: [Ono et al 2005].

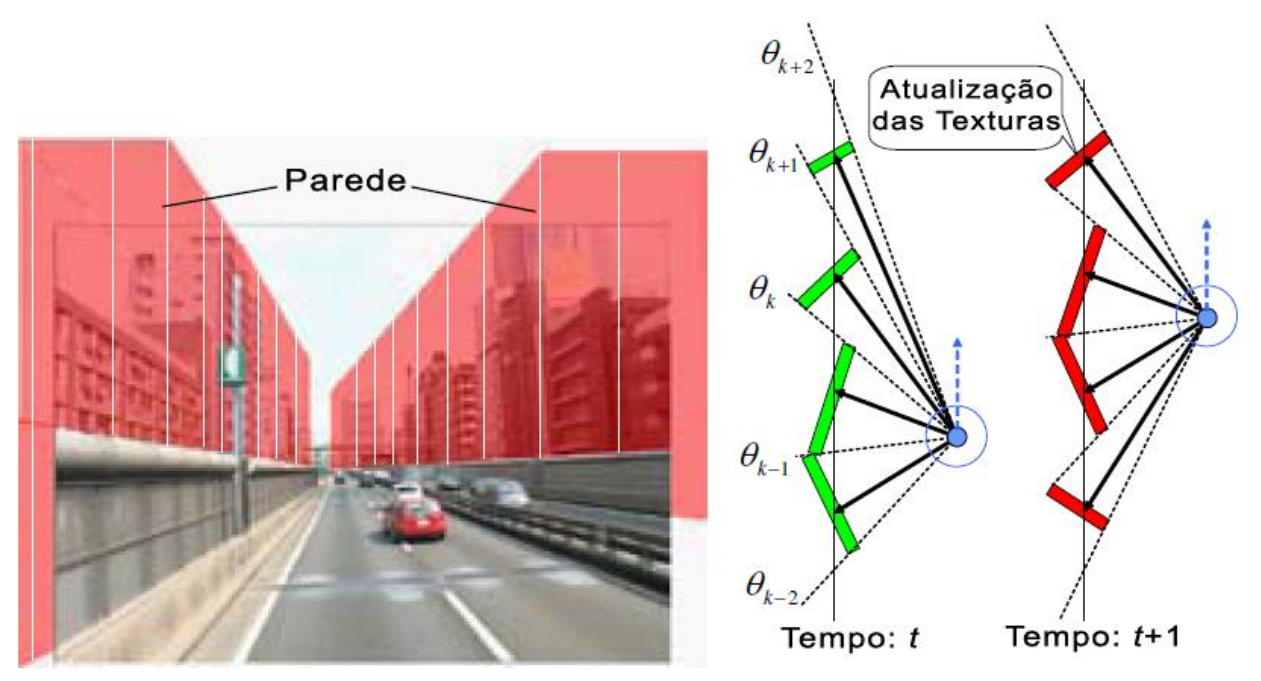

Figura 3: Texturização de Paredes. Fonte: [Ono et al 2005].

Se o usuário está localizado fora de um dos pontos de vista do caminho, primeiro é criada uma imagem omnidirecional virtual melhor, e então esta imagem é mapeada para as faixas.

Segundo Ono et al. (2005), os resultados alcançados demonstraram um realismo de tráfego convincente. O simulador proposto por Ono et al. (2005) traz realismo fotográfico, e ao mesmo tempo, adiciona modelos geométricos para completar as cenas; o simulador trouxe o melhor do modelo com imagens e dos modelos com geometrias para construir cenário. O layout é realista, mas não é georreferenciável, pois não trabalha com coordenadas absolutas (latitude e longitude). Ele é apenas semiautomático, pois embora o sistema trabalhe de forma autônoma gerandoas imagens para o usuário, as imagens tiveram que ser produzidas com pré-processamento antes. Ele é um simulador de direção, mas não possui geração de comportamento.

## **3. Sistema Simulador Dinâmico de Direção (S²D²)**

Sob o ponto de vista de construção de simuladores de veículos, o S²D² pode ser caracterizado com as seguintes funcionalidades:

- Gerador de Rotas: constrói as rotas com dados obtidos da Internet;
- Gerador de Cenas: constrói as cenas da simulação dinamicamente sob as rotas geradas com dados obtidos da Internet;
- Imersão: implementa a imersão pela sensação de estar no mesmo lugar do mundo real; demais elementos de imersão, como som e interação, não fazem parte do escopo deste trabalho;
- Controles: as ações do usuário serão coletadas com o hardware padrão de entrada, o teclado.

A Figura 4 ilustra a arquitetura geral do simulador proposto e suas interações com o exterior: o usuário envia suas solicitações de direção e velocidade para o simulador por meio dos seus controles; o simulador então realiza os processamentos necessários: Produz novos cenários (se necessário) por meio de dados solicitados a um SIG, recebendo informações sobre as próximas posições possíveis; Atualiza as informações da simulação (como a posição e orientação do carro);

Faz a coleta da situação da simulação (como posição do veículo, velocidade e outros dados de procedimentos de direção) que pode ser enviado a um sistema de rastreamento; Produz as demais saídas, como renderizar a simulação na tela e enviar os sinais sonoros às caixas de som.

O S²D² tem os seguintes módulos (relacionados na Figura 4):

 "Interface Web": uma parte do sistema separa do resto do simulador que possua duas atividades: Interface inicial: primeira tela do S²D², na qual o usuário escolhe a origem e o destino, e pode ver a coleta de dados sendo realizada por meio de um mapa;

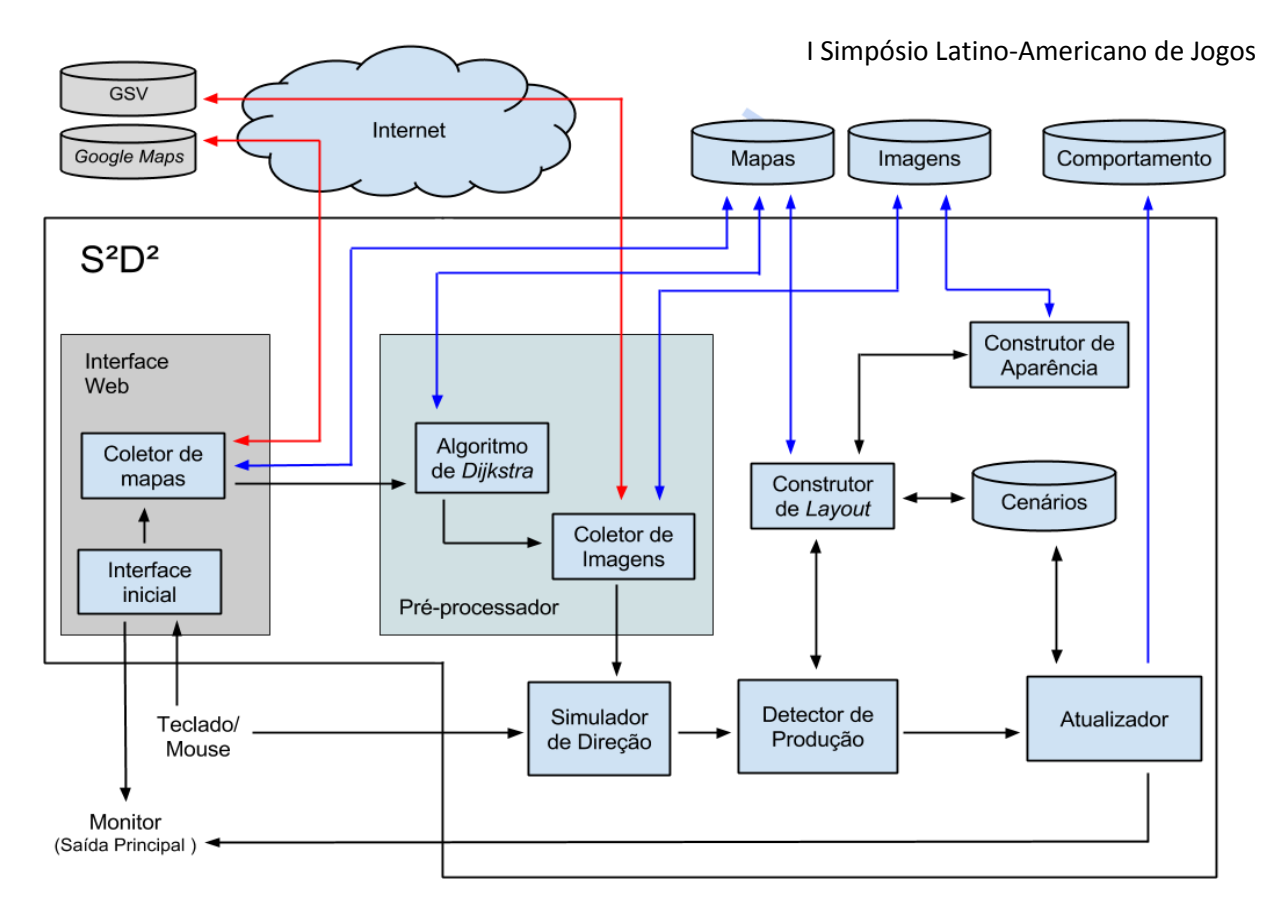

Figura 4: Arquitetura do S²D² – Sistema Simulador Dinâmico de Direção.

- Coletor de mapas: realiza o download da massa de pontos de referência do Google Maps. Criação do componente "Preprocessador": uma parte do sistema responsável por realizar duas atividades anteriores a simulação: Algoritmo Dijkstra: percorre a massa de dados coletada do Google Maps e determina um trajeto para a simulação; Coletor de imagens: realiza o downloaddas imagens do trajeto. A coleta de dados do Google Maps e do Google Street View (GSV) ocorre apenas no início da simulação;
- O Construtor de Aparência é acessado pelo Construtor de Layout, de maneira que não é necessário percorrer todos os trechos de rua novamente para realizar a texturização.

A Figura 5 mostra uma cena de um trecho do trajeto gerado automaticamente pelo S²D².

## **4. Avaliação e Resultados**

No intuito de mensurar se foi atingido o objetivo geral, projetou-se um experimento que está descrito nas próximas seções. O experimento faz a avaliação do sentimento de presença na simulação do S²D² comparando-a com como seria no mundo real. Este dado é coletado dos usuários por meio de um formulário que foi adaptado do utilizado por Schlindwein (2010) que utiliza o SUS Questionnarie [Usoh et al, 2000].

Participaram do experimento 34 pessoas, sendo que uma pessoa foi desconsiderada por dar duas respostas nas 10 questões da segunda parte do questionário.

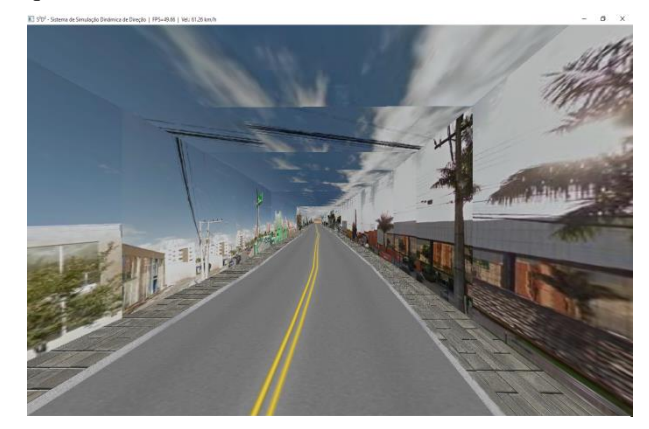

Figura 5: Cena Final gerada pelo S²D².

A primeira parte do questionário permitiu identificar o perfil dos participantes do experimento: a idade dos participantes variou entre 18 e 58 anos,resultando numa média de idade de 25,8 anos de idade, e um desvio padrão de 8,70. Em sua maioria, os usuários eram do sexo masculino, tinham como grau de formação Ensino Superior Incompleto (eram alunos da graduação), e tinham como área de formação a computação ou afins.

Para analisar a experiência dos participantes, foram aplicadas oito perguntas na segunda parte do questionário onde o participante precisava quantificar a sua experiência com um valor entre 1 e 7, de acordo com a sua percepção do S²D²; dessas questões as seis primeiras são do SUS *Questionnariee* e tinham por objetivo analisar a imersão do usuário no ambiente; a sétima pergunta questionava ao usuário a semelhança entre realizar o trajeto no simulador e na vida real; e a oitava questionava quanto a falta de outros estímulos fizeram durante a simulação.

Pôde-se notar que na avaliação de Presença SUS nenhum usuário teve sentimento total de imersão no simulador, e que cerca de 48% dos usuários não tiveram nenhum sentimento de imersão. Para analisar como esse sentimento ocorreu, é necessário analisar as questões do questionário individualmente. As análises serão feitas tendo-se a resposta de grau 4 como regular (por ser o meio da escala).

A primeira questão do SUS *Questionnarie* analisa o sentimento do usuário de ter estado no local que estava sendo simulado (1="Em nenhum momento"; 7= "Todo o tempo"). A segunda questão, analisa o sentimento da simulação ter virado uma realidade para o usuário (1="Nenhuma vez"; 7="Quase o tempo todo"). A terceira questão analisa o sentimento da lembrança da simulação como imagens ou como um lugar visitado (1= "Imagens que eu vi"; 7= "Um lugar que eu visitei"). Qual sentimento foi mais forte, estar no trajeto ou em lugar qualquer, é a análise da quarta pergunta (1= "Estar em outro lugar"; 7= "Estar no trajeto"). Na quinta questão é analisado como o usuário guardou a experiência da simulação em sua memória, comparado com outros lugares que ele esteve no mesmo dia (1= "De nenhum modo similar"; 7= "Bastante similar"). A sexta e última questão do SUS Questionnarie, analisa a quantidade de vezes que o usuário pensou estar no trajeto original, o qual o S²D² estava simulando (1="Não muitas vezes"; 7="Várias vezes"). Entre as respostas dos usuário não houve valores com destaque, com uma frequência ou em picos. Seis usuários que afirmaram não ter tido a sensação de estar no lugar original, mas também há seis usuários que chegaram a imersão do quesito (valores 6 ou 7), e ainda houve mais 8 que ficaram na "quase imersão" (um grau abaixo).

Além das questões do SUS *Questionnarie* para validar a imersão,os participantes também foram questionados sobre qual era o grau de semelhança para eles entre o percurso simulado no S²D² e um percurso realizado com um veículo no mundo real – Questão 7. Também utilizando uma escala de 1 a 7 onde 1 representa "De nenhum modo similar" e 7 representa "Bastante similar". Na Questão 8 os participante indicaram quanto a falta de outros estímulos/dispositivos (sons, vibrações, volante, pedais, marcha, etc.) comprometeram a simulação

(1="Bastante comprometida"; 7= "Nenhum pouco comprometida").

Na Tabela 1 pode-se ter uma visão geral sobre as questões por meio da média, mediana, moda e desvio padrão das respostas dos participantes do experimento. Analisando a Tabela 1, pode-se perceber que as avaliações ficaram em torno do grau regular

Tabela 1: Visão geral das respostas com escala (n=33, escala = [1,7])

|            | Média | Mediana | Moda           | Desvio padrão |
|------------|-------|---------|----------------|---------------|
| Questão 01 | 4,12  | 4       | 5              | 1,34          |
| Questão 02 | 3,76  | 4       | 5              | 1,33          |
| Questão 03 | 3,61  | 3       | $\overline{2}$ | 1,82          |
| Questão 04 | 5,09  | 5       | 5              | 1,31          |
| Questão 05 | 4,39  | 5       | 5              | 1,10          |

(grau 4), como pode-se ver pela média geral de 3,93 e mediana de 4. A melhor avaliação do S²D² foi na

"). A Questão 4, sobre a sensação de estar no trajeto ou de estar em outro lugar qualquer (média 5,09 e huma mediana de 5). Por outro lado, a pior avaliação do S<sup>2</sup>D<sup>2</sup> foi quanto à falta de estímulos/dispositivos (média de <sup>como</sup> 2,97 e mediana de 3). Pela análise do desvio padrão, as questões que geraram mais diferença de opiniões foram sobre pensar que estava realmente no trajeto simulado (Questão 8) e lembrar da simulação como imagens ou lugar visitado. Já o destaque com menor divergência de opiniões foi na Questão 5, sobre a estrutura de memória gerada pela simulação em comparação a outros lugares (desvio padrão de 1,10).

> Ainda sobre a Tabela 1, é necessário destacar os dados do desvio padrão. Todos os dados estão entre 1 e 2, sendo que as questões 6 e 3 tem os maiores valores.

> Ao analisar a moda das questões (detalhadas na Tabela 2), há um cenário diferente da média e mediana: em cinco das 8 questões a moda foi de grau 5, e a moda geral também de 5, ou seja, a maioria das respostas dos participantes foi no grau 5. A divergência da média e mediana com a moda se explica pela maior frequência dos menores graus (1 e 2) comparando aos maiores (6 e 7).

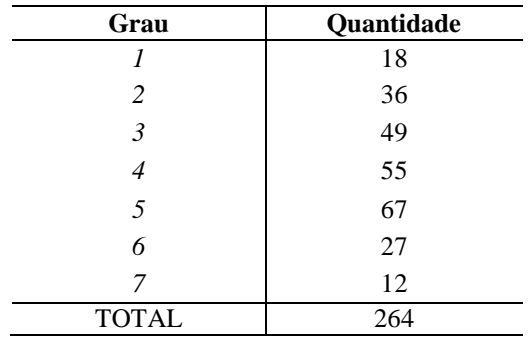

## **5. Discussão**

De maneira geral, pode-se dizer que o S²D² proporcionou uma experiência regular aos seus usuários sob o ponto de vista de imersão, isto porque a média das respostas dos usuários ficou em torno do grau 4. Com isto houve um baixo índice de presença pelo SUS *Questionaire*, ou seja, as pessoas não se sentiram imersas no simulador. advem de um conjunto de aspectos e problemas diversos.

Vários problemas afetaram o simulador:

- Problemas de latências devido a quantidade de dados/imagens e limitações de banda;
- A falta de controle sobre as imagens para compor os cenários;
- A falta de outros estímulos, isto porque na vida real as pessoas estão acostumadas a ter estímulos além do visual, principalmente os sonoro;
- A falta de outros periféricos além (e/ou no lugar) da interação pelo teclado: o modo como se interage com o veículo é diretamente ligado a experiência de direção, e com o teclado houve perda de realismo – embora alguns usuários tenham elogiado o modo de interação do simulador;
- A falta de outros carros e pedestres caminhando: foi simulado algo como dirigir em uma cidade deserta, e isto é incomum na vida real.

Latências e os erros de texturização afetaram sobremaneira o simulador. O problema da texturização fazia com que a concentração do usuário nas paredes fosse retirada devido a textura chamativa colocada nas ruas e/ou no céu, algo que retirava a realidade da cena. As latências da simulação também tiravam a concentração da simulação, pois quando o usuário poderia estar começando a reconhecer o trajeto, a imagem parava e o usuário era jogado a frente, em um lugar diferente, no qual o usuário poderia demorar a reconhecer. Estes dois problemas certamente comprometeram a imersão.

Um problema significativo enfrentado foi quanto ao controle das imagens utilizadas no simulador. O problema das imagens se divide nos seguintes subproblemas:

- Desatualizações das imagens, fazendo com que, por exemplo, alguns usuários não reconhecessem o trajeto;
- Trechos de rua coletados em datas/horas diferentes que, por vezes, causava nítida falta de transição dentre os trechos, principalmente no céu. A representação do céu como uma união de várias imagens, pois o céu deveria

ser único durante a simulação: no caso do S²D² foi colocada a imagem do céu de cada trecho de rua que, na verdade, era praticamente a mesma imagem do trecho anterior, minimamente deslocado; na montagem do céu, não foi obtido um resultado contínuo, prejudicando a imersão para os usuários;

 Houve problema de fluidez da conexão das imagens nas fachadas das casas (paredes): (1) Não havia uma exatidão da correspondência das imagens e pontos de referência do GSV, o que fez com que o cálculo da texturização (posição da imagem nas paredes) não pudesse ser preciso; (2) obtinham-se imagens repetidas em alguns pontos de referência consecutivos; (3) imagens com perspectivas diferentes (posição da câmera em relação ao ambiente captado) que ao serem unidas causavam falta de fluidez e; (4) sobreposição de objetos nas imagens, ou descontinuidade de objetos; um exemplo são os ônibus que às vezes apareciam numa imagem e não na próxima (ônibus cortados);

Com todos estes problemas, o S²D² teve dificuldades para promover a imersão dos usuários. Mas com base nas respostas do questionário também se pode observar que a simulação conseguiu fazer o usuário lembrar o trecho simulado, mesmo que em diferentes graus para cada usuário, por exemplo: na Questão 1 do SUS Questionnarie o usuário quantificava o quanto ele teve a sensação de "estar lá" no trajeto simulado, no qual nenhum usuário quantificou sua sensação como "em nenhum momento", mostrando que todos sentiram, mesmo que minimante, que estavam no trajeto. Outro destaque positivo aconteceu ao analisar se o usuário teve maior sensação de estar no trajeto do que em outro lugar, que não teve nenhuma resposta no menor índice da escala, e atingiu uma média de 5,09.

## **6. Conclusão**

Os simuladores de direção, cada vez mais difundidos tanto para entretenimento quanto por razões legais ainda não usufruem amplamente de dados reais disponíveis na internet – tanto para as rotas quanto para a aparência destas. Esta disponibilidade de dados parece ser uma oportunidade mas, sucita novas questões tecnológicas e arquiteturais de software.

Este trabalho investigou esta oportunidade, construindo um novo simulador de direção com dados obtidos dinamicamente (sob demanda) e avaliou este software quanto sua capacidade de promover a sensação de imersão. Os dados obtidos permitiram conhecer vários aspectos e limitações tecnológicas e metodológicas que influenciam na percepção da imersão.

O que se conclui é que, além dos problemas de licença que limitam o volume e a velocidade das imagens a serem adquiridas dinamicamete para a construção em tempo de execução (aspecto que pode ser contornado mas requer recursos financeiros), a falta de controle sobre as características das imagens (i.e., as descontinuidades entre elas) impedem que estas sejam usadas diretamente, o que demandaria tratamento adicional mas que, isto levaria a tempo extra para processamento aumentando por conseguinte o problema de latência também sofrido. Desta forma uma solução realmente dinâmica (com dados capturados da Internet) para a construção de panoramas (rotas e aparências) para simuladores de direção com alto grau de imersão é muito dependente da qualidade da continuidade das imagens capturadas. Portanto, sem este controle, um simulador dinâmico precisaria tratar vários aspectos destas imagens tornando o sistema de muita demanda computacional.

### **Agradecimentos**

Os autores gostariam de agradecer à FITEJ – Fundação Instituto Tecnológico de Joinville pelo apoio parcial a este projeto.

## **Referências**

- ANGUELOV, D.; DULONG, C.; FILIP, D.; FRUEH, C.; LAFON, S.; LYON, R.; OGALE, A.; VINCENT, L.; WEAVER, J. Google street view: Capturing the world at street level. Computer, v. 43, n. 6, p. 32-38, 2010.
- BECKER, G. L..Desenvolvimento de um Simulador para um Veículo Autônomo. Monografia (Graduação). UFMG, Belo Horizonte, 2010.
- BING. Mapas. Disponível em: [http://br.bing.com/maps/.](http://br.bing.com/maps/) Acesso em: 07/08/2013, às 17h20.
- BOGONI, T. N.. Desenvolvimento de um Simulador para Monitoramento de Técnicas de Direção Econômica em Caminhões com o uso de Ambientes Virtuais. 2009. Tese de Doutorado. Pontifícia Universidade Católica do Rio Grande do Sul.
- BOGONI, T. N.; PINHO, M. S.. Sistema para Monitoramento de Técnicas de Direção Econômica em Caminhões com Uso de Ambientes Virtuais Desktop. In: XI Symposium on Virtual and Augmented Reality. 2009. p. 103-113.
- CONTRAN ConselhoNacional de Trânsito. RESOLUÇÃO Nº 74/98. 1998.
- EGAMI, C. Y.; SETTI, J. R.; RILLET, L. R..Algoritmo Genético para Calibração Automática de um Simulador de Tráfego em Rodovias de Pista Simples. Transportes, v. 12, n. 2, 2004.
- GOOGLE. Google Maps. Disponível em: [http://www.maps.google.com.br/.](http://www.maps.google.com.br/) Acesso em: 07 de agosto 2013a.
- \_\_\_\_\_\_.Google Earth. Disponível em: [http://www.google.com.br/earth/.](http://www.google.com.br/earth/) Acesso em: 07 de agosto 2013b.

\_\_\_\_\_\_.Google Street View. Disponível em: [https://www.google.com/intl/pt-](https://www.google.com/intl/pt-BR_ALL/help/maps/streetview/)[BR\\_ALL/help/maps/streetview/.](https://www.google.com/intl/pt-BR_ALL/help/maps/streetview/) Acesso em: 07 de

agosto de 2013c, às 18h00.

- JIA, Lianxing et al. Development and Realization of A Street Simulator SimulationSymposium, 2007. ANSS'07. 40th Annual. IEEE, 2007. p. 133-136.
- LUCAS, F. R.; RUSSO, L. E. A.; KAWASHIMA, R. S.; FIGUEIRA, A. D. C.; LAROCCA, A. P. C.; KABBACH JR, F. I..Uso de Simuladores de Direção Aplicado ao Projeto de Segurança Viária. Boletim de Ciências Geodésicas, v. 19, n. 2, 2013.
- Microsoft. Microsoft MapPoint. Disponível em: [http://www.microsoft.com/mappoint.](http://www.microsoft.com/mappoint) Acesso em: 07/08/2013, às 18h20.
- NOKIA. Here. Disponível em: [http://here.com/.](http://here.com/) Acesso em: 06/12/2013, às 21h10.
- OLIVEIRA, R. S.. Computaçao Imprecisa. Revista de Informática Teórica e Aplicada--RITA, v. 4, n. 1, 1997.
- ONO, S.; OGAWARA, K.; KAGESAWA, M.; KAWASAKI, H.; ONUKI, M.; HONDA, K.; IKEUCHI, K.. Driving view simulation synthesizing virtual geometry and real images in an experimental mixedreality traffic space. In: Proceedings of the 4th IEEE/ACM International Symposium on Mixed and Augmented Reality. IEEE Computer Society, 2005. p. 214-215.
- OPEN Street Map. Disponívelem: [http://www.openstreetmap.org/.](http://www.openstreetmap.org/) Acesso em: 07/08/2013, às 18h30.
- OSÓRIO, F. S.; HEINEN, F.; FORTES, L.. Controle Inteligente de Veículos Autônomos: Automatização do processo de estacionamento de carros. Proc. of X SEMINCO, FURB, Blumenau. Brasil, 2001.
- PEREIRA, I. C.. Proposta de Sistematização da Simulação para Fabricação em Lotes. Itajubá, MG: Dissertação de Mestrado, UNIFEI, 2000.
- SAITO, S.; MURATA, Y.; TAKAYAMA, T.; SATO, N. An International Driving Simulator: Recognizing the Sense of a Car Body by the Simulator. In: Advanced Information Networking and Applications Workshops (WAINA), 2012 26th International Conference on. IEEE, 2012. p. 254-260.
- SANTOS, J. A.. Modelagem de Malhas Viárias Urbanas Aplicando Conceitos de Conceitos de Grafos. Universidade. Estadual de Mato Grosso do Sul, Dourados – MS, 2006.
- SCHLINDWEIN, L. F. M. A Influência dos Sistemas de Visualização no Sentimento de Presença em Realidade Virtual. Monografia (Graduação em Ciência da Computação). UDESC, Joinville, 2010.
- SOUZA, G. O. C.; TORRES, H.. O estudo da metrópole eo uso de informações georreferenciadas. São Paulo em perspectiva, v. 17, n. 3-4, p. 35-44, 2003.
- USOH, M.; CATENA, E.; ARMAN, S.; SLATER, M.. Using presence questionnaires in reality. Presence: Teleoperators and Virtual Environments, v. 9, n. 5, p. 497-503. 2000.
- ZHENG, J. Y.; SHI, M.. Mapping cityscapes to cyber space. In: Cyberworlds, 2003. Proceedings.2003 International Conference on.IEEE, 2003. p. 166-173.